**Sun Ray Connector for Windows OS 2. 8VHU V Guide** !`HfUX]h]cbU`7\]bYgY!`

February 2011

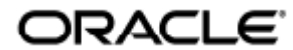

Sun Ray Connector for Windows OS 2.3 User's Guide - Traditional Chinese

Copyright © 2011, Oracle and/or its affiliates. All rights reserved.

This software and related documentation are provided under a license agreement containing restrictions on use and disclosure and are protected by intellectual property laws. Except as expressly permitted in your license agreement or allowed by law, you may not use, copy, reproduce, translate, broadcast, modify, license, transmit, distribute, exhibit, perform, publish, or display any part, in any form, or by any means. Reverse engineering, disassembly, or decompilation of this software, unless required by law for interoperability, is prohibited.

The information contained herein is subject to change without notice and is not warranted to be error-free. If you find any errors, please report them to us in writing.

If this software or related documentation is delivered to the U.S. Government or anyone licensing it on behalf of the U.S. Government, the following notice is applicable:

U.S. GOVERNMENT RIGHTS Programs, software, databases, and related documentation and technical data delivered to U.S. Government customers are "commercial computer software" or "commercial technical data" pursuant to the applicable Federal Acquisition Regulation and agency-specific supplemental regulations. As such, the use, duplication, disclosure, modification, and adaptation shall be subject to the restrictions and license terms set forth in the applicable Government contract, and, to the extent applicable by the terms of the Government contract, the additional rights set forth in FAR 52.227-19, Commercial Computer Software License (December 2007). Oracle USA, Inc., 500 Oracle Parkway, Redwood City, CA 94065.

This software is developed for general use in a variety of information management applications. It is not developed or intended for use in any inherently dangerous applications, including applications which may create a risk of personal injury. If you use this software in dangerous applications, then you shall be responsible to take all appropriate fail-safe, backup, redundancy, and other measures to ensure the safe use of this software. Oracle Corporation and its affiliates disclaim any liability for any damages caused by use of this software in dangerous applications.

Oracle is a registered trademark of Oracle Corporation and/or its affiliates. Other names may be trademarks of their respective owners.

This software and documentation may provide access to or information on content, products, and services from third parties. Oracle Corporation and its affiliates are not responsible for and expressly disclaim all warranties of any kind with respect to third-party content, products, and services. Oracle Corporation and its affiliates will not be responsible for any loss, costs, or damages incurred due to your access to or use of third-party content, products, or services.

# Sun Ray Connector for Windows OS 2.3 使用者指南

# 目錄

#### 目錄

- [目錄](#page-2-0)
- [模組](#page-2-1)
- [使用 \(所有主題\)](#page-3-0)
	- [如何啟動 Windows 階段作業](#page-3-1)
		- [範例](#page-4-0)
	- [如何在 Java Desktop System \(JDS\) 中啟動 Windows 階段作業](#page-4-1)
	- [如何鎖定 Windows 階段作業](#page-5-0)
	- 如何設定 uttsc 線上手冊的存取
	- [如何設定 SRWC 指令的存取](#page-5-2)
	- [如何設定桌面捷徑以啟動 Windows 階段作業](#page-6-0)
	- [本機磁碟機對映](#page-6-1)

#### [字彙表](#page-7-0)

- $\bullet$  [A](#page-7-1)
- $\bullet$  [B](#page-7-2)
- $\bullet$ [C](#page-7-3)
- [D](#page-8-0)
- [E](#page-8-1)
- [F](#page-8-2) [G](#page-9-0)
- $\bullet$ [H](#page-9-1)  $\bullet$
- $\bullet$ [I](#page-9-2)
- $\bullet$  [K](#page-10-0)
- $\bullet$  [L](#page-10-1)
- $\bullet$  [M](#page-10-2)
- $\bullet$  [N](#page-10-3)
- $\bullet$  0
- $\bullet$  [P](#page-11-1)
- $\bullet$  [R](#page-12-0)
- $\bullet$  s
- $\top$
- $\bullet$  [U](#page-13-0)
- $\bullet$  [V](#page-13-1)
- $\bullet$  [W](#page-13-2)
- $\bullet$   $\bar{X}$  $\bar{X}$  $\bar{X}$  $\bullet$  [Y](#page-13-4)

# <span id="page-2-1"></span>模組

#### <span id="page-2-0"></span>目錄

- 如何啟動 Windows 階段作業
	- 範例
- 如何在 Java Desktop System (JDS) 中啟動 Windows 階段作業
- 如何鎖定 Windows 階段作業
- 如何設定  $u$ ttsc 線上手冊的存取
- 如何設定 SRWC 指令的存取
- 如何設定桌面捷徑以啟動 Windows 階段作業
- 本機磁碟機對映
- **•** Troubleshooting Windows Session Connection
	- **•** Problem: Unexpected Time Zone Value
		- Connection Error Messages

# <span id="page-3-0"></span>使用 (所有主題)

#### <span id="page-3-1"></span>如何啟動 Windows 階段作業

安裝 Sun Ray Windows Connector 軟體後, 即可從 Windows 伺服器在 Sun Ray 用戶端上啟動 Windows 階段作業。

- 1. 登入 Sun Ray 用戶端。
- 2. 在 Windows 伺服器上啟動 Windows 階段作業。

% /opt/SUNWuttsc/bin/uttsc <options> <hostname.domain>

如果 Windows 伺服器和 Sun Ray 用戶端位於相同網域中,您就不需要指定網域名稱。不過,您也可以指定完整 IP 位址,而不使用 <hostname.domain>。

發出不含任何選項 (除了 Windows 伺服器的名稱或位址之外) 的 uttsc 指令, 會在 Sun Ray 用戶端上顯示 Windows 階段作業, 如下圖所示。

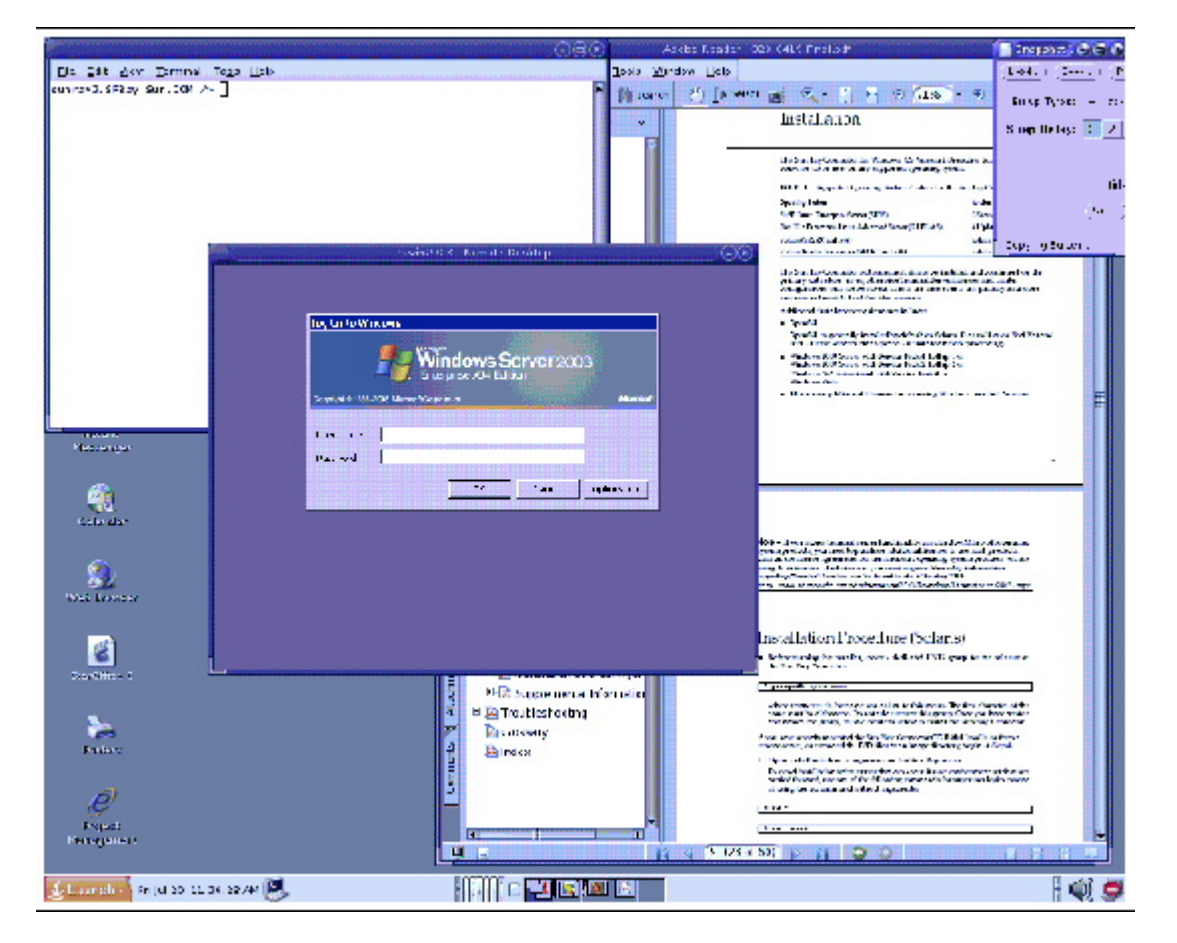

預設的螢幕大小為 640 x 480 像素。

若要以全螢幕模式顯示階段作業,或要以其他方式加以修改,請參閱{{uttsc}}(1) 線上手冊。

若要使用 uttsc 指令在多個監視器上顯示階段作業,您必須在 Sun Ray DTU 上啟用 XINERAMA[。](http://wikis.sun.com/display/SRSS4dot2/How+to+Enable+and+Disable+XINERAMA)

#### <span id="page-4-0"></span>範例

以 UNIX 使用者 ID <user> 登入, 啟用 24 位元色彩, 將解析度設定為 1024x768, 將聲音品質設定為高, 然後連線至 Windows 伺服器 192.168.1.20:

uttsc -u <user> -A 24 -g 1024x768 -r sound:high 192.168.1.20

以 UNIX 使用者 ID <user>登入, 啟用全螢幕, 啟用 24 位元色彩, 停用對 RDP 下拉式功能表的存取, 然後連線至 Windows 伺服器 192.168.1.20:

uttsc -u <user> -A 24 -m -b 192.168.1.20

以 UNIX 使用者 ID <user> 登入, 啟用 24 位元色彩、將解析度設定為 1024x768, 將聲音品質設定為高, 啟用雙重要素認證, 然後連線至 Windows 伺服器 192.168.1.20 ·

```
uttsc -u <user> -A 24 -g 1024x768 -r sound:high -r scard:on 192.168.1.20
```
以 UNIX 使用者 ID <user> 登入,啟用 24 位元色彩、將解析度設定為 1024x768,將聲音品質設定為高,將主目錄對映至 Windows H: 磁碟機, 然後連線至 Windows 伺服器 192.168.1.20 :

uttsc -u <user> -A 24 -g 1024x768 -r sound:high -r disk:H=<path> 192.168.1.20 

啟用全螢幕階段作業,同時啟用智慧卡認證,然後連線至 Windows 伺服器 <windows\_server>:

uttsc -r scard:on -m <windows\_server>

#### <span id="page-4-1"></span>如何在 Java Desktop System (JDS) 中啟動 Windows 階段作業

適用於 Solaris 作業系統的 Sun Java Desktop System (JDS) 整合套裝軟體提供一個稱為 uttscwrap 的 CLI,它可改善 Sun Ray Windows Connector 與 Solaris 10 上的 JDS 桌面整合。JDS 整合套裝軟體隨附於 Sun Ray Windows Connector 軟體影像的 Supplemental 資料夾中。

將桌面或功能表啟動程式定義為啟動各式 Windows 系統上的 Windows 階段作業或 Windows 應用程式時,應使用 uttscwrap。

uttscwrap 提供登入對話方塊,可讓您輸入憑證,進行以密碼為基礎的認證 (username/domain/password )。您可透過後續呼叫的對話方塊儲存憑證。下次啟動時,對話方塊會顯示憑證。

#### A 備註

uttscwrap 是設計用來僅供以密碼為基礎的認證的憑證快取之用。它無法與智慧卡認證搭配使用。對於智慧卡認證,請直接使用 Sun Ray Windows Connector (/opt/SUNWuttsc/bin/uttsc)。

各 Windows 伺服器與應用程式組合的憑證會予以個別儲存。此慣例可讓您使用下列方法儲存不同的憑證:

- 針對同一部伺服器上的不同應用程式
- 針對不同伺服器上的不同應用程式
- 針對未啟動任何應用程式的不同伺服器階段作業

為伺服器或應用程式所儲存的任何新憑證都會取代之前所儲存的憑證。

#### 步驟

若要透過 uttscwrap 啟動 Sun Ray Windows Connector,請在 uttscwrap 指令行上指定您在 uttsc 指令行上所將使用的相同參數。

- 1. 登入 Sun Ray 用戶端。
- 2. 在 Windows 系統上啟動 Windows 階段作業。

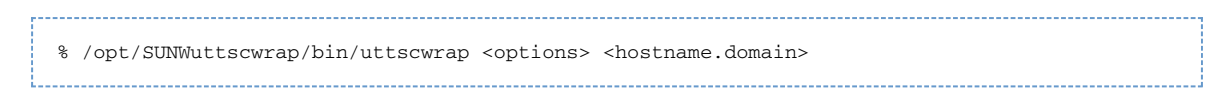

如果 Windows 系統和 Sun Ray 桌面處在相同網域, 您就不需要指定網域名稱。不過, 您也可以指定完整 IP 位址, 而不使用 <hostname.domain>。

#### <span id="page-5-0"></span>如何鎖定 Windows 階段作業

**College** 

此程序說明當使用者的階段作業從指定的 Sun Ray DTU 移出時, 如何鎖定 Windows 階段作業。

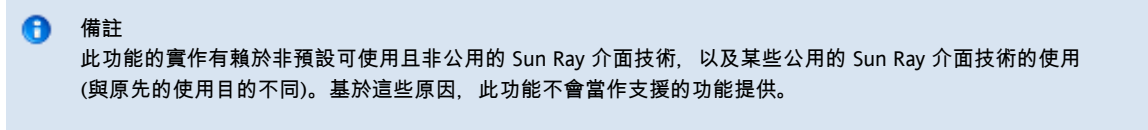

通常的實作階段作業鎖定方法是使用 xvkbd (由 utaction 呼叫) 將螢幕鎖定按鍵傳送到 Windows 階段作業。

您可以依照下列方式從 Xsession.d 或 xinitrc.d 程序檔呼叫 utaction:

```
#!/bin/sh
XVKBD=/usr/openwin/bin/xvkdb
/opt/SUNWut/bin/utaction -d "$XVKBD -text '\Ml'" &
```
因為預設不提供 xvkbd,您應修改範例中的 XVKBD 設定,讓它可以正確識別 xvkbd 的安裝位置。

#### ⊕ 備註 按鍵序列 \M1 會啟動 Windows 2003/XP 階段作業的 Windows 鎖定。對於其他的 Windows 版本您可能需要使用其他的按鍵序列替代。

### <span id="page-5-1"></span>如何設定 uttsc 線上手冊的存取

若要讓使用者直接存取 man 指令, 請將下列項目增加到它們的 MANPATH 變數:

/opt/SUNWuttsc/man 

如果您已安裝 [Java Desktop System \(JDS\) 整合套裝軟體](http://wikis.sun.com/pages/viewpage.action?pageId=217722192) (僅限 Solaris), 那麼您還應該增加下列項目:

/opt/SUNWuttscwrap/man 

使用者接著可以透過鍵入下列指令顯示線上手冊:

% man uttsc

#### <span id="page-5-2"></span>如何設定 SRWC 指令的存取

若要讓使用者直接存取 SRWC 指令,請將下列項目增加到它們的 PATH 變數中:

/opt/SUNWuttsc/bin, /opt/SUNWuttsc/sbin, /opt/SUNWuttscwrap/bin 

只有在您的使用者使用 [JDS 整合套裝軟體時](http://wikis.sun.com/pages/viewpage.action?pageId=217722208),才需要使用 /opt/SUNWuttscwrap/bin 路徑。

# <span id="page-6-0"></span>如何設定桌面捷徑以啟動 Windows 階段作業

此時沒有可供 Sun Ray Windows Connector 使用的圖形化使用者介面。但是,可以設定啟動程式提供使用者桌面圖示或功能表項目以連接至 Windows 階段作業。

如需有關如何設定啟動程式的詳細資訊,請查閱您的作業系統所適用的桌面文件。

#### <span id="page-6-1"></span>本機磁碟機對映

任何檔案都可以從 Sun Ray 環境掛載並對映至 Windows 環境。使用 utstoraged 指令,可將連接至 Sun Ray 伺服器 USB 連接埠之可移除媒體裝置 (如快閃磁碟機) 的檔案系統對映至 Windows 環境,並在該環境中顯示為本機掛載磁碟機。

備註 A Windows 檔案名稱不能包含以下字元: : \*?"<>|。確認重新導向的 UNIX 資料夾未包含任何使用這些字元的檔案名稱。

若要讓使用者從 Windows 階段作業存取連線到 Sun Ray DTU 的 USB 裝置,請參閱 [About USB Device Redirection。](http://wikis.sun.com/display/SRWC2dot3/About+USB+Device+Redirection)

#### Troubleshooting Windows Session Connection

#### Problem: Unexpected Time Zone Value

uttsc only considers time zones listed in /usr/share/lib/zoneinfo/tab/zone\_sun.tab (for Solaris) and /usr/share/zoneinfo/zone.tab (for Linux), as valid zones that can be converted into the equivalent time zones in the Windows session. If the time zone is set to a value other than those defined in these files, then the time zone value in the Windows session can be unexpected.

#### Connection Error Messages

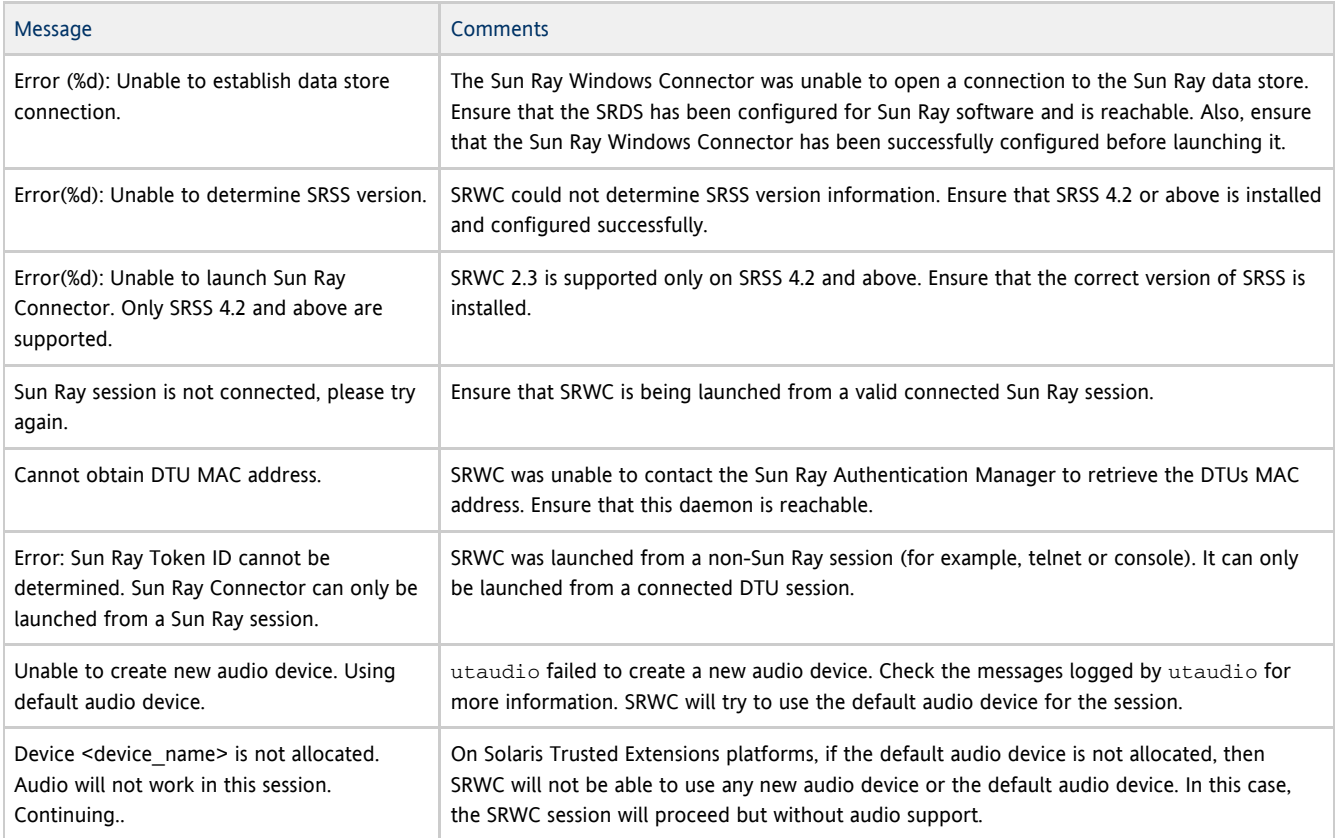

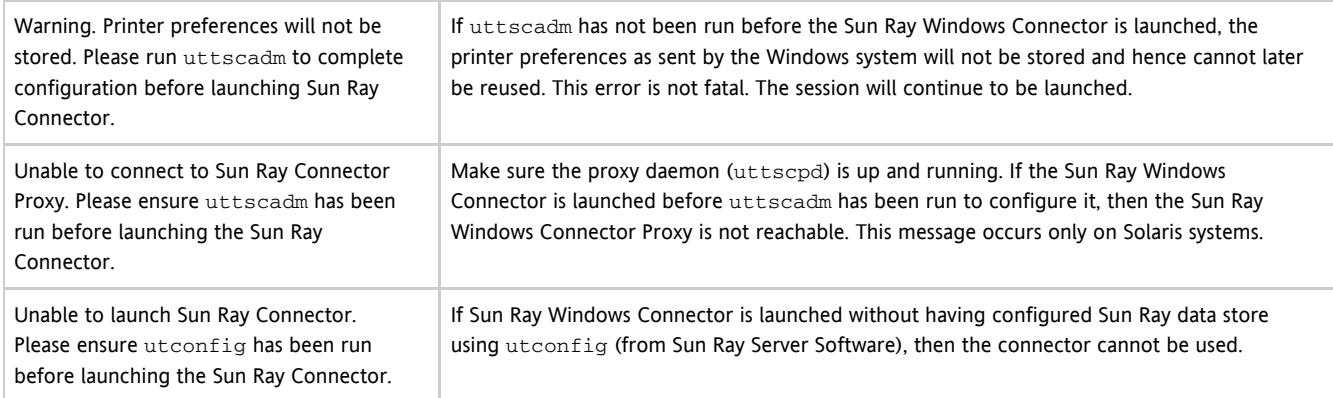

# <span id="page-7-0"></span>字彙表

# $A \mid B \mid C \mid D \mid E \mid F \mid G \mid H \mid I \mid J \mid K \mid L \mid M \mid N \mid O \mid P \mid Q \mid R \mid S \mid T \mid U \mid V \mid W \mid X \mid Y \mid Z$  $A \mid B \mid C \mid D \mid E \mid F \mid G \mid H \mid I \mid J \mid K \mid L \mid M \mid N \mid O \mid P \mid Q \mid R \mid S \mid T \mid U \mid V \mid W \mid X \mid Y \mid Z$  $A \mid B \mid C \mid D \mid E \mid F \mid G \mid H \mid I \mid J \mid K \mid L \mid M \mid N \mid O \mid P \mid Q \mid R \mid S \mid T \mid U \mid V \mid W \mid X \mid Y \mid Z$  $A \mid B \mid C \mid D \mid E \mid F \mid G \mid H \mid I \mid J \mid K \mid L \mid M \mid N \mid O \mid P \mid Q \mid R \mid S \mid T \mid U \mid V \mid W \mid X \mid Y \mid Z$  $A \mid B \mid C \mid D \mid E \mid F \mid G \mid H \mid I \mid J \mid K \mid L \mid M \mid N \mid O \mid P \mid Q \mid R \mid S \mid T \mid U \mid V \mid W \mid X \mid Y \mid Z$  $A \mid B \mid C \mid D \mid E \mid F \mid G \mid H \mid I \mid J \mid K \mid L \mid M \mid N \mid O \mid P \mid Q \mid R \mid S \mid T \mid U \mid V \mid W \mid X \mid Y \mid Z$  $A \mid B \mid C \mid D \mid E \mid F \mid G \mid H \mid I \mid J \mid K \mid L \mid M \mid N \mid O \mid P \mid Q \mid R \mid S \mid T \mid U \mid V \mid W \mid X \mid Y \mid Z$  $A \mid B \mid C \mid D \mid E \mid F \mid G \mid H \mid I \mid J \mid K \mid L \mid M \mid N \mid O \mid P \mid Q \mid R \mid S \mid T \mid U \mid V \mid W \mid X \mid Y \mid Z$  $A \mid B \mid C \mid D \mid E \mid F \mid G \mid H \mid I \mid J \mid K \mid L \mid M \mid N \mid O \mid P \mid Q \mid R \mid S \mid T \mid U \mid V \mid W \mid X \mid Y \mid Z$  $A \mid B \mid C \mid D \mid E \mid F \mid G \mid H \mid I \mid J \mid K \mid L \mid M \mid N \mid O \mid P \mid Q \mid R \mid S \mid T \mid U \mid V \mid W \mid X \mid Y \mid Z$  $A \mid B \mid C \mid D \mid E \mid F \mid G \mid H \mid I \mid J \mid K \mid L \mid M \mid N \mid O \mid P \mid Q \mid R \mid S \mid T \mid U \mid V \mid W \mid X \mid Y \mid Z$  $A \mid B \mid C \mid D \mid E \mid F \mid G \mid H \mid I \mid J \mid K \mid L \mid M \mid N \mid O \mid P \mid Q \mid R \mid S \mid T \mid U \mid V \mid W \mid X \mid Y \mid Z$  $A \mid B \mid C \mid D \mid E \mid F \mid G \mid H \mid I \mid J \mid K \mid L \mid M \mid N \mid O \mid P \mid Q \mid R \mid S \mid T \mid U \mid V \mid W \mid X \mid Y \mid Z$  $A \mid B \mid C \mid D \mid E \mid F \mid G \mid H \mid I \mid J \mid K \mid L \mid M \mid N \mid O \mid P \mid Q \mid R \mid S \mid T \mid U \mid V \mid W \mid X \mid Y \mid Z$  $A \mid B \mid C \mid D \mid E \mid F \mid G \mid H \mid I \mid J \mid K \mid L \mid M \mid N \mid O \mid P \mid Q \mid R \mid S \mid T \mid U \mid V \mid W \mid X \mid Y \mid Z$  $A \mid B \mid C \mid D \mid E \mid F \mid G \mid H \mid I \mid J \mid K \mid L \mid M \mid N \mid O \mid P \mid Q \mid R \mid S \mid T \mid U \mid V \mid W \mid X \mid Y \mid Z$  $A \mid B \mid C \mid D \mid E \mid F \mid G \mid H \mid I \mid J \mid K \mid L \mid M \mid N \mid O \mid P \mid Q \mid R \mid S \mid T \mid U \mid V \mid W \mid X \mid Y \mid Z$  $A \mid B \mid C \mid D \mid E \mid F \mid G \mid H \mid I \mid J \mid K \mid L \mid M \mid N \mid O \mid P \mid Q \mid R \mid S \mid T \mid U \mid V \mid W \mid X \mid Y \mid Z$  $A \mid B \mid C \mid D \mid E \mid F \mid G \mid H \mid I \mid J \mid K \mid L \mid M \mid N \mid O \mid P \mid Q \mid R \mid S \mid T \mid U \mid V \mid W \mid X \mid Y \mid Z$  $A \mid B \mid C \mid D \mid E \mid F \mid G \mid H \mid I \mid J \mid K \mid L \mid M \mid N \mid O \mid P \mid Q \mid R \mid S \mid T \mid U \mid V \mid W \mid X \mid Y \mid Z$  $A \mid B \mid C \mid D \mid E \mid F \mid G \mid H \mid I \mid J \mid K \mid L \mid M \mid N \mid O \mid P \mid Q \mid R \mid S \mid T \mid U \mid V \mid W \mid X \mid Y \mid Z$  $A \mid B \mid C \mid D \mid E \mid F \mid G \mid H \mid I \mid J \mid K \mid L \mid M \mid N \mid O \mid P \mid Q \mid R \mid S \mid T \mid U \mid V \mid W \mid X \mid Y \mid Z$  $A \mid B \mid C \mid D \mid E \mid F \mid G \mid H \mid I \mid J \mid K \mid L \mid M \mid N \mid O \mid P \mid Q \mid R \mid S \mid T \mid U \mid V \mid W \mid X \mid Y \mid Z$  $A \mid B \mid C \mid D \mid E \mid F \mid G \mid H \mid I \mid J \mid K \mid L \mid M \mid N \mid O \mid P \mid Q \mid R \mid S \mid T \mid U \mid V \mid W \mid X \mid Y \mid Z$  $A \mid B \mid C \mid D \mid E \mid F \mid G \mid H \mid I \mid J \mid K \mid L \mid M \mid N \mid O \mid P \mid Q \mid R \mid S \mid T \mid U \mid V \mid W \mid X \mid Y \mid Z$  $A \mid B \mid C \mid D \mid E \mid F \mid G \mid H \mid I \mid J \mid K \mid L \mid M \mid N \mid O \mid P \mid Q \mid R \mid S \mid T \mid U \mid V \mid W \mid X \mid Y \mid Z$  $A \mid B \mid C \mid D \mid E \mid F \mid G \mid H \mid I \mid J \mid K \mid L \mid M \mid N \mid O \mid P \mid Q \mid R \mid S \mid T \mid U \mid V \mid W \mid X \mid Y \mid Z$  $A \mid B \mid C \mid D \mid E \mid F \mid G \mid H \mid I \mid J \mid K \mid L \mid M \mid N \mid O \mid P \mid Q \mid R \mid S \mid T \mid U \mid V \mid W \mid X \mid Y \mid Z$  $A \mid B \mid C \mid D \mid E \mid F \mid G \mid H \mid I \mid J \mid K \mid L \mid M \mid N \mid O \mid P \mid Q \mid R \mid S \mid T \mid U \mid V \mid W \mid X \mid Y \mid Z$  $A \mid B \mid C \mid D \mid E \mid F \mid G \mid H \mid I \mid J \mid K \mid L \mid M \mid N \mid O \mid P \mid Q \mid R \mid S \mid T \mid U \mid V \mid W \mid X \mid Y \mid Z$  $A \mid B \mid C \mid D \mid E \mid F \mid G \mid H \mid I \mid J \mid K \mid L \mid M \mid N \mid O \mid P \mid Q \mid R \mid S \mid T \mid U \mid V \mid W \mid X \mid Y \mid Z$  $A \mid B \mid C \mid D \mid E \mid F \mid G \mid H \mid I \mid J \mid K \mid L \mid M \mid N \mid O \mid P \mid Q \mid R \mid S \mid T \mid U \mid V \mid W \mid X \mid Y \mid Z$  $A \mid B \mid C \mid D \mid E \mid F \mid G \mid H \mid I \mid J \mid K \mid L \mid M \mid N \mid O \mid P \mid Q \mid R \mid S \mid T \mid U \mid V \mid W \mid X \mid Y \mid Z$  $A \mid B \mid C \mid D \mid E \mid F \mid G \mid H \mid I \mid J \mid K \mid L \mid M \mid N \mid O \mid P \mid Q \mid R \mid S \mid T \mid U \mid V \mid W \mid X \mid Y \mid Z$  $A \mid B \mid C \mid D \mid E \mid F \mid G \mid H \mid I \mid J \mid K \mid L \mid M \mid N \mid O \mid P \mid Q \mid R \mid S \mid T \mid U \mid V \mid W \mid X \mid Y \mid Z$  $A \mid B \mid C \mid D \mid E \mid F \mid G \mid H \mid I \mid J \mid K \mid L \mid M \mid N \mid O \mid P \mid Q \mid R \mid S \mid T \mid U \mid V \mid W \mid X \mid Y \mid Z$  $A \mid B \mid C \mid D \mid E \mid F \mid G \mid H \mid I \mid J \mid K \mid L \mid M \mid N \mid O \mid P \mid Q \mid R \mid S \mid T \mid U \mid V \mid W \mid X \mid Y \mid Z$  $A \mid B \mid C \mid D \mid E \mid F \mid G \mid H \mid I \mid J \mid K \mid L \mid M \mid N \mid O \mid P \mid Q \mid R \mid S \mid T \mid U \mid V \mid W \mid X \mid Y \mid Z$  $A \mid B \mid C \mid D \mid E \mid F \mid G \mid H \mid I \mid J \mid K \mid L \mid M \mid N \mid O \mid P \mid Q \mid R \mid S \mid T \mid U \mid V \mid W \mid X \mid Y \mid Z$  $A \mid B \mid C \mid D \mid E \mid F \mid G \mid H \mid I \mid J \mid K \mid L \mid M \mid N \mid O \mid P \mid Q \mid R \mid S \mid T \mid U \mid V \mid W \mid X \mid Y \mid Z$  $A \mid B \mid C \mid D \mid E \mid F \mid G \mid H \mid I \mid J \mid K \mid L \mid M \mid N \mid O \mid P \mid Q \mid R \mid S \mid T \mid U \mid V \mid W \mid X \mid Y \mid Z$  $A \mid B \mid C \mid D \mid E \mid F \mid G \mid H \mid I \mid J \mid K \mid L \mid M \mid N \mid O \mid P \mid Q \mid R \mid S \mid T \mid U \mid V \mid W \mid X \mid Y \mid Z$  $A \mid B \mid C \mid D \mid E \mid F \mid G \mid H \mid I \mid J \mid K \mid L \mid M \mid N \mid O \mid P \mid Q \mid R \mid S \mid T \mid U \mid V \mid W \mid X \mid Y \mid Z$  $A \mid B \mid C \mid D \mid E \mid F \mid G \mid H \mid I \mid J \mid K \mid L \mid M \mid N \mid O \mid P \mid Q \mid R \mid S \mid T \mid U \mid V \mid W \mid X \mid Y \mid Z$  $A \mid B \mid C \mid D \mid E \mid F \mid G \mid H \mid I \mid J \mid K \mid L \mid M \mid N \mid O \mid P \mid Q \mid R \mid S \mid T \mid U \mid V \mid W \mid X \mid Y \mid Z$  $A \mid B \mid C \mid D \mid E \mid F \mid G \mid H \mid I \mid J \mid K \mid L \mid M \mid N \mid O \mid P \mid Q \mid R \mid S \mid T \mid U \mid V \mid W \mid X \mid Y \mid Z$

如果您想要在清單中增加術語,請使用位於頁面底部的 [Add Comment] (增加註釋) 連結。

# <span id="page-7-1"></span>A

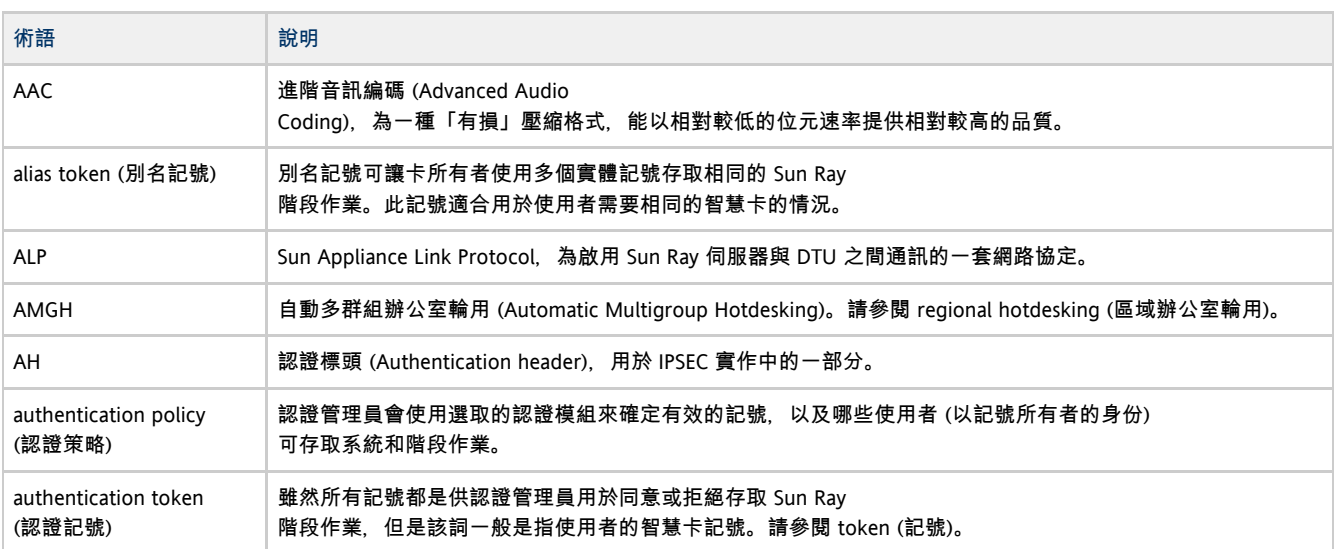

## <span id="page-7-2"></span>B

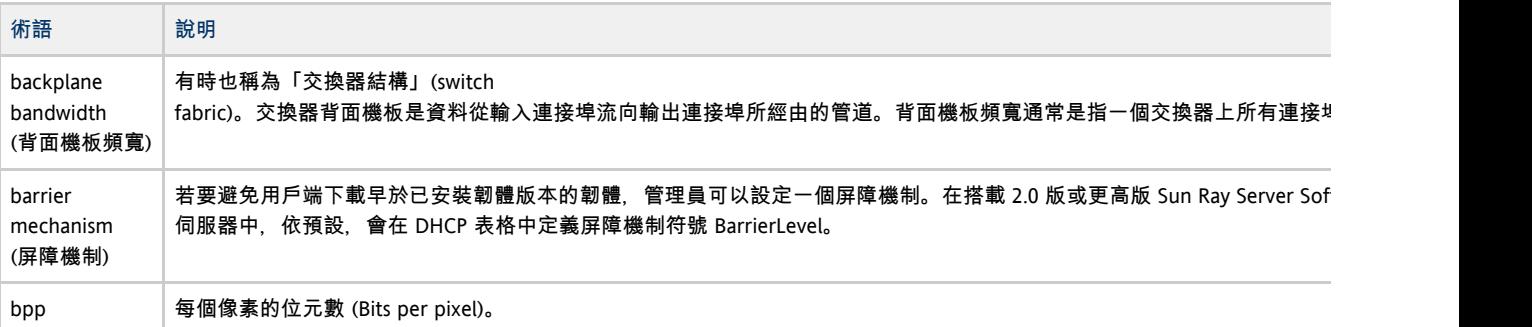

<span id="page-7-3"></span>C

Sun Ray Connector for Windows OS 2.3 User's Guide - Traditional Chinese

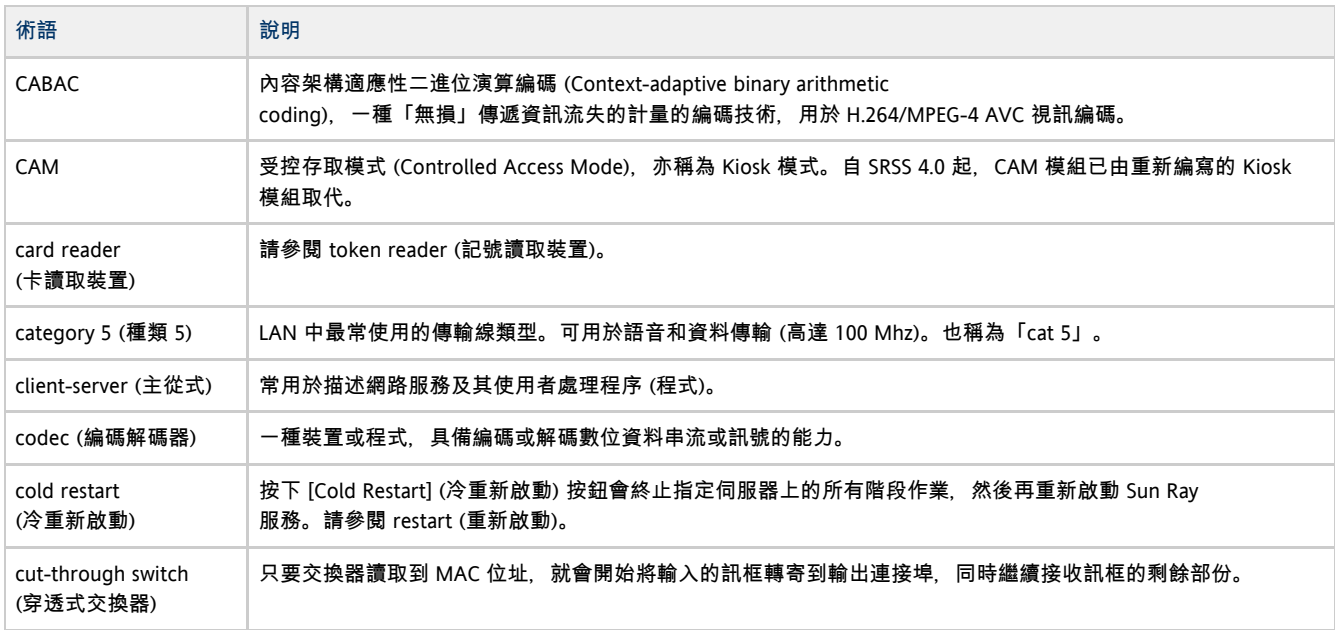

# <span id="page-8-0"></span>D

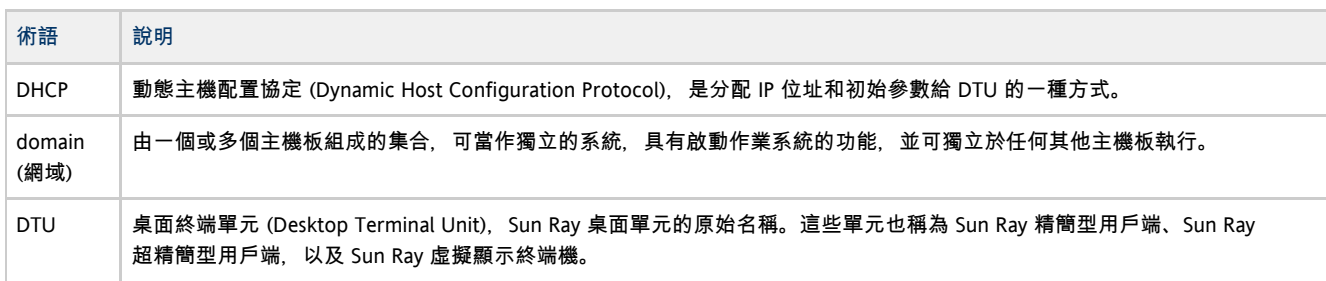

# <span id="page-8-1"></span>E

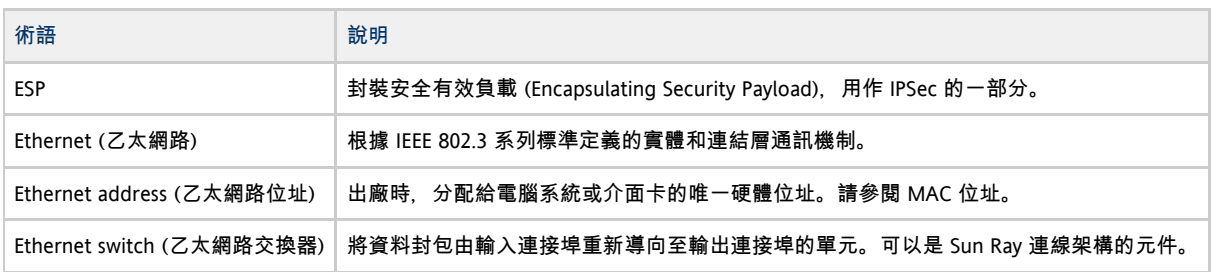

## <span id="page-8-2"></span>F

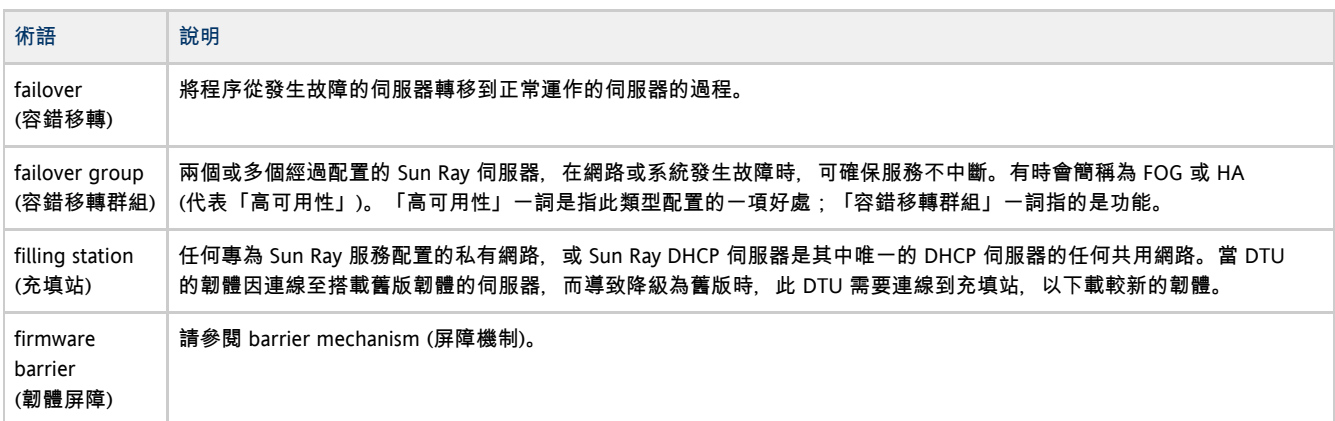

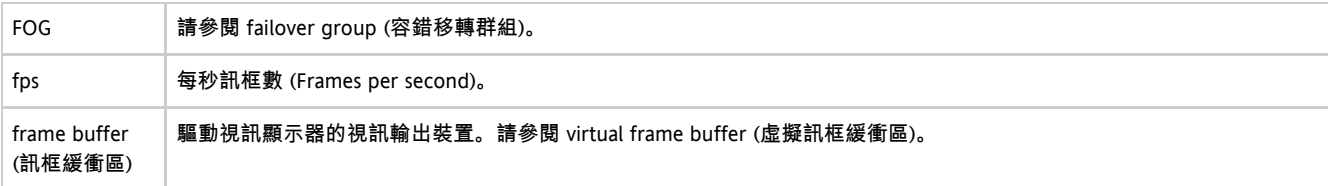

# <span id="page-9-0"></span>G

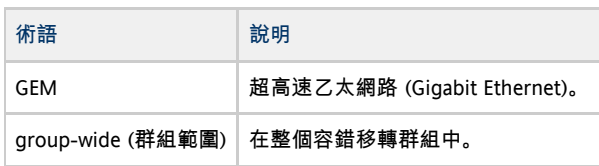

#### <span id="page-9-1"></span>H

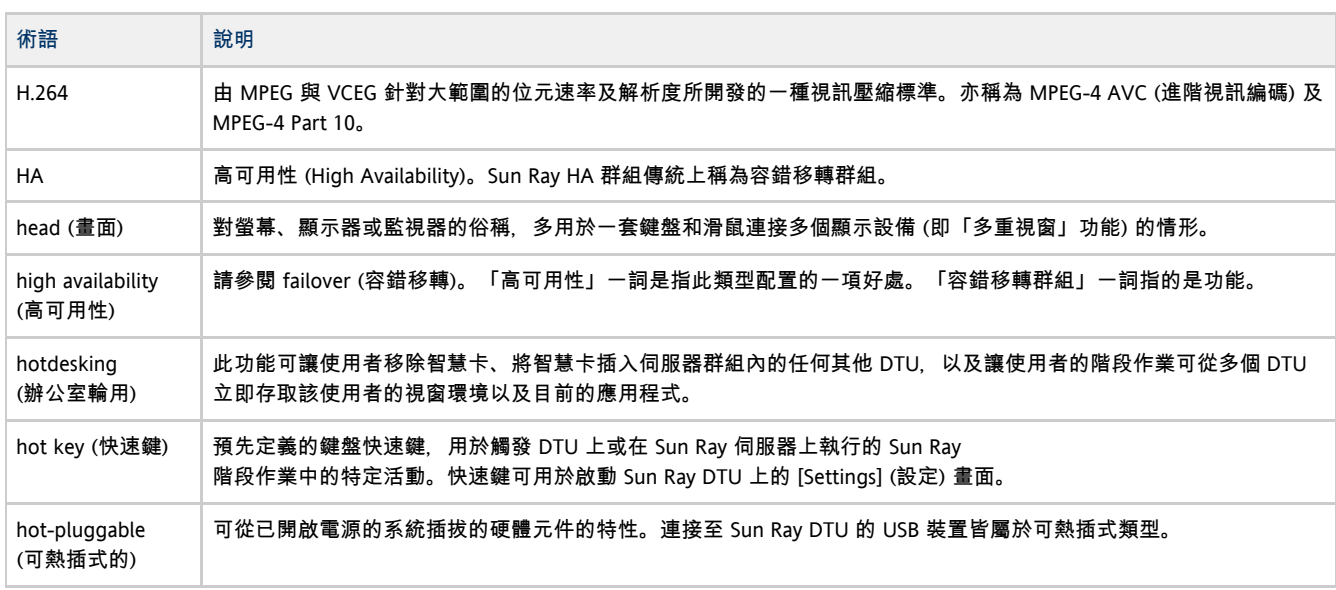

#### <span id="page-9-2"></span>I

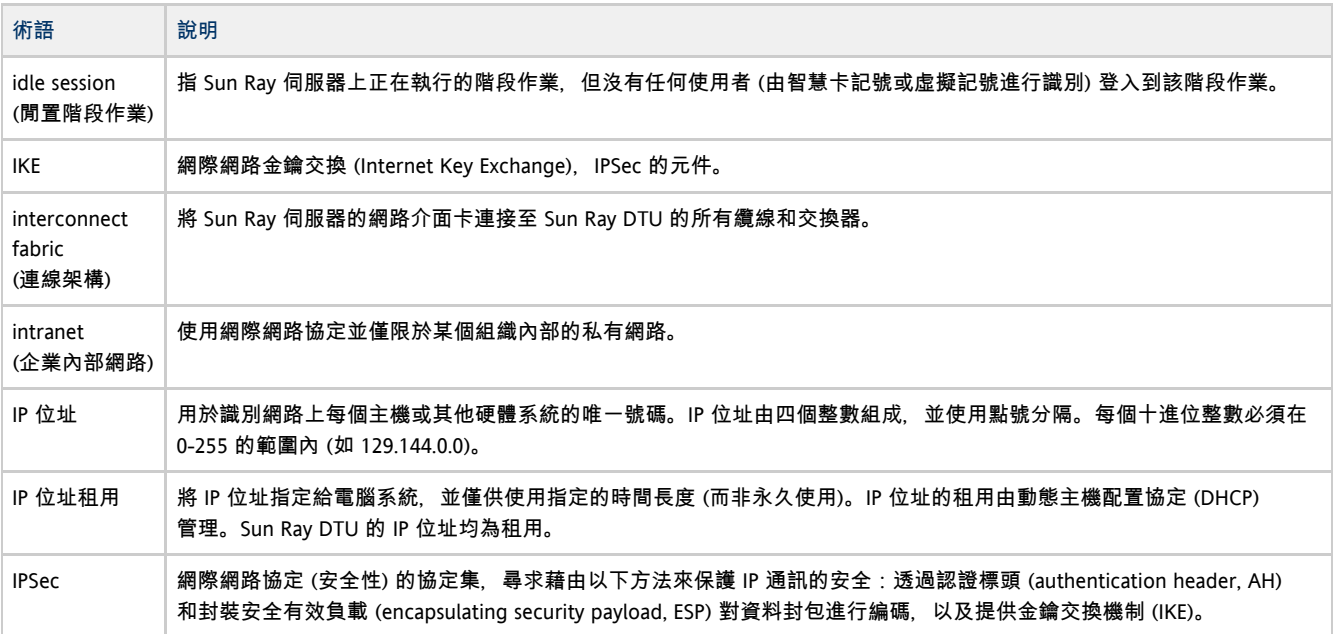

# <span id="page-10-0"></span>K

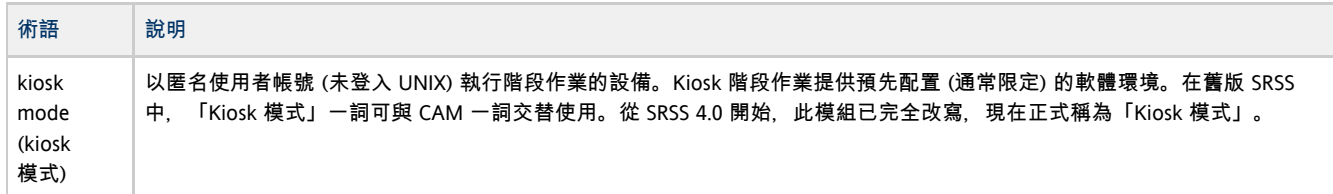

## <span id="page-10-1"></span>L

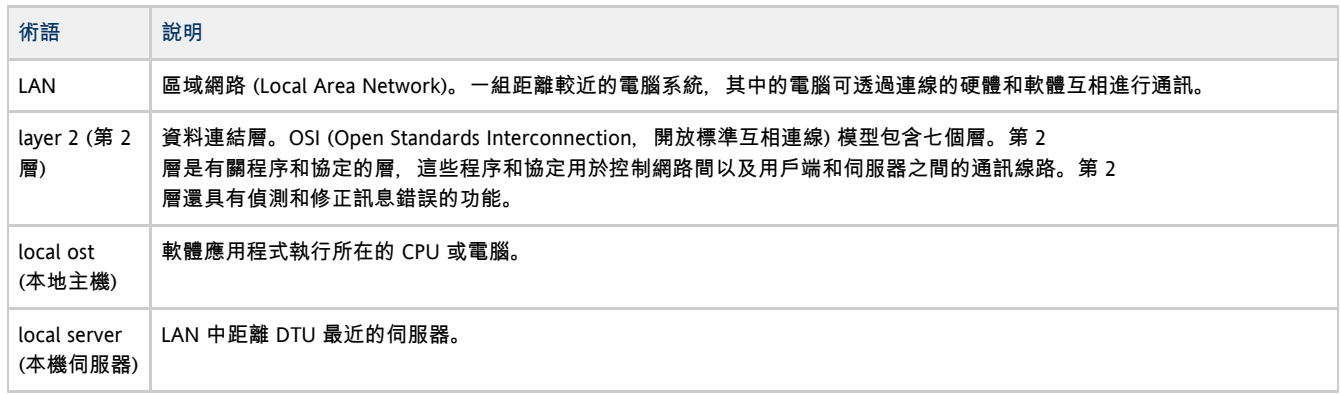

#### <span id="page-10-2"></span>M

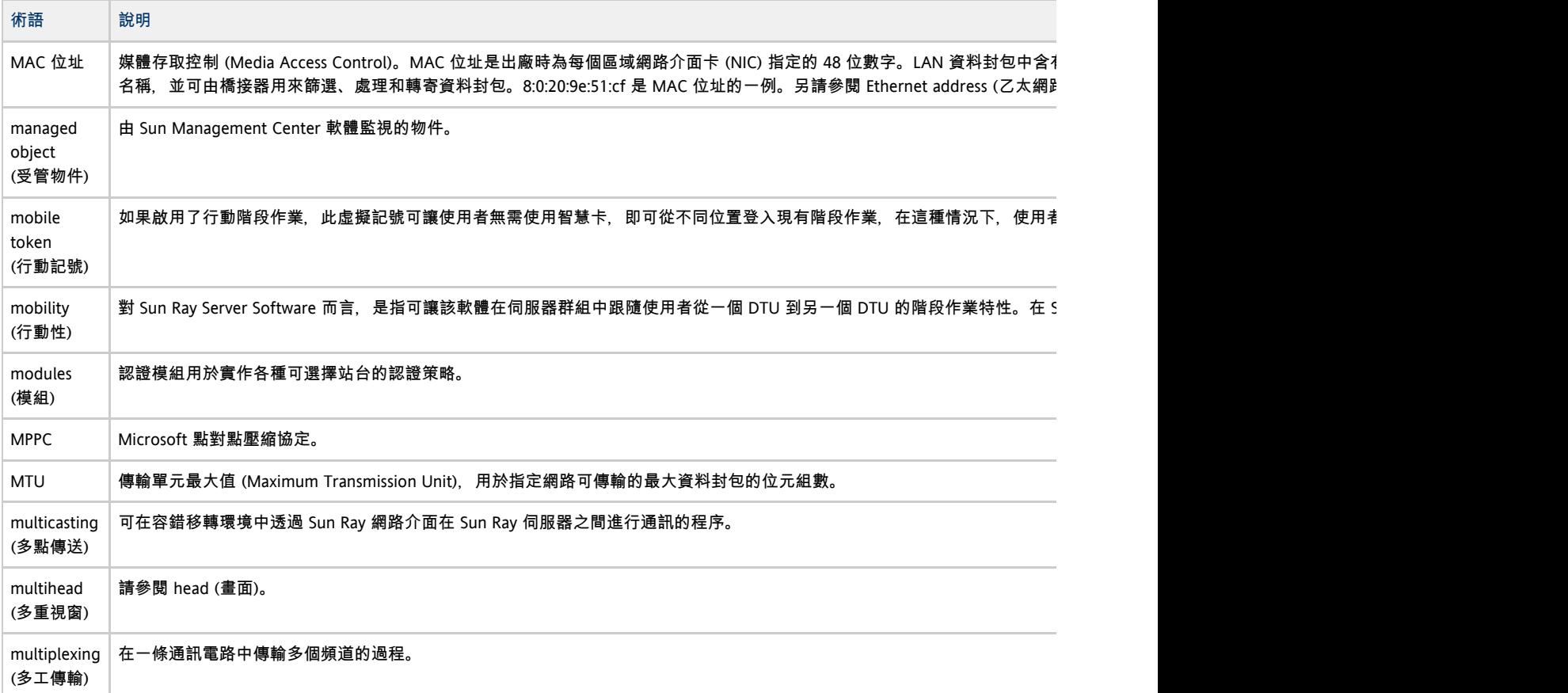

## <span id="page-10-3"></span>N

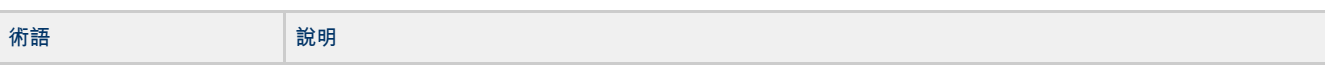

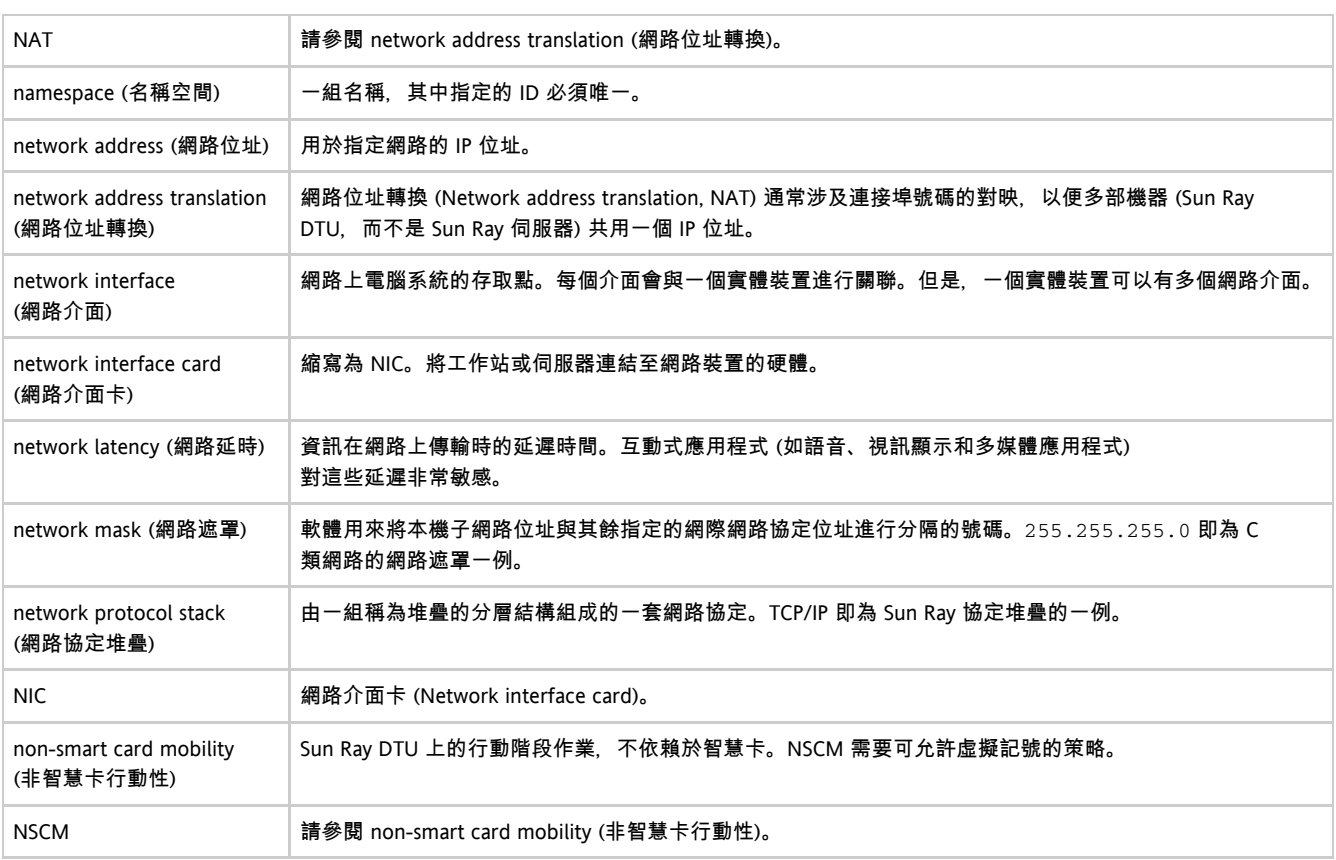

# <span id="page-11-0"></span>O

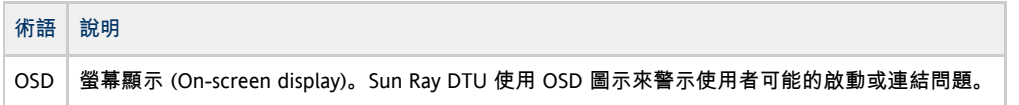

#### <span id="page-11-1"></span>P

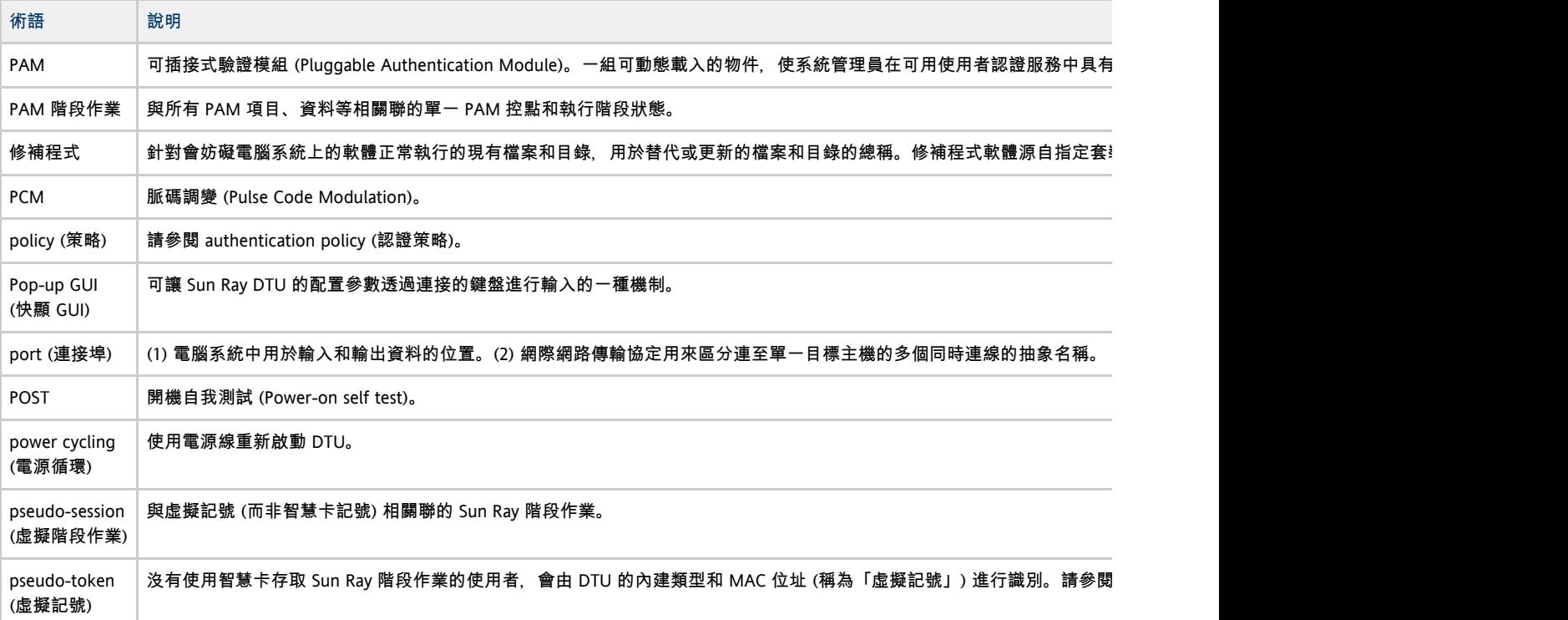

<span id="page-12-0"></span>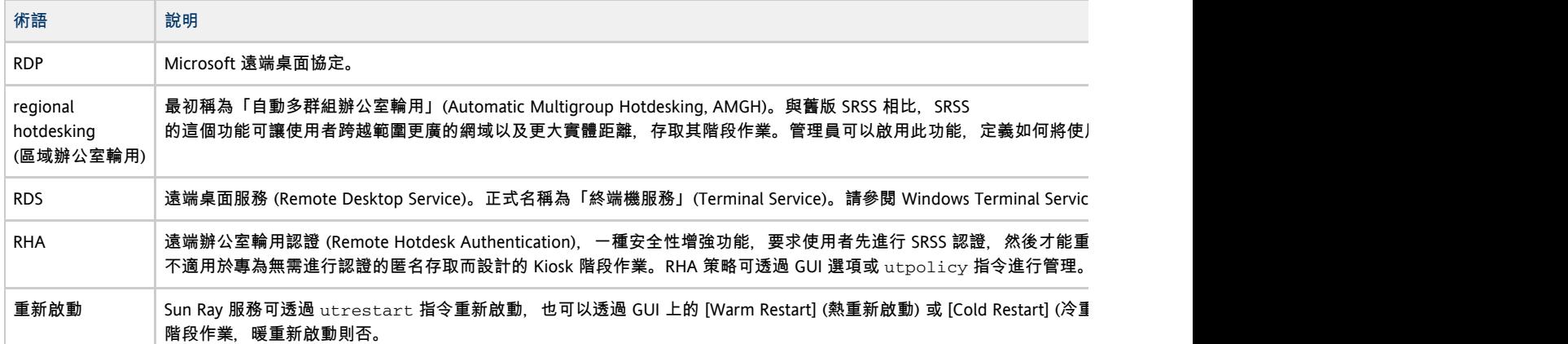

## <span id="page-12-1"></span>S

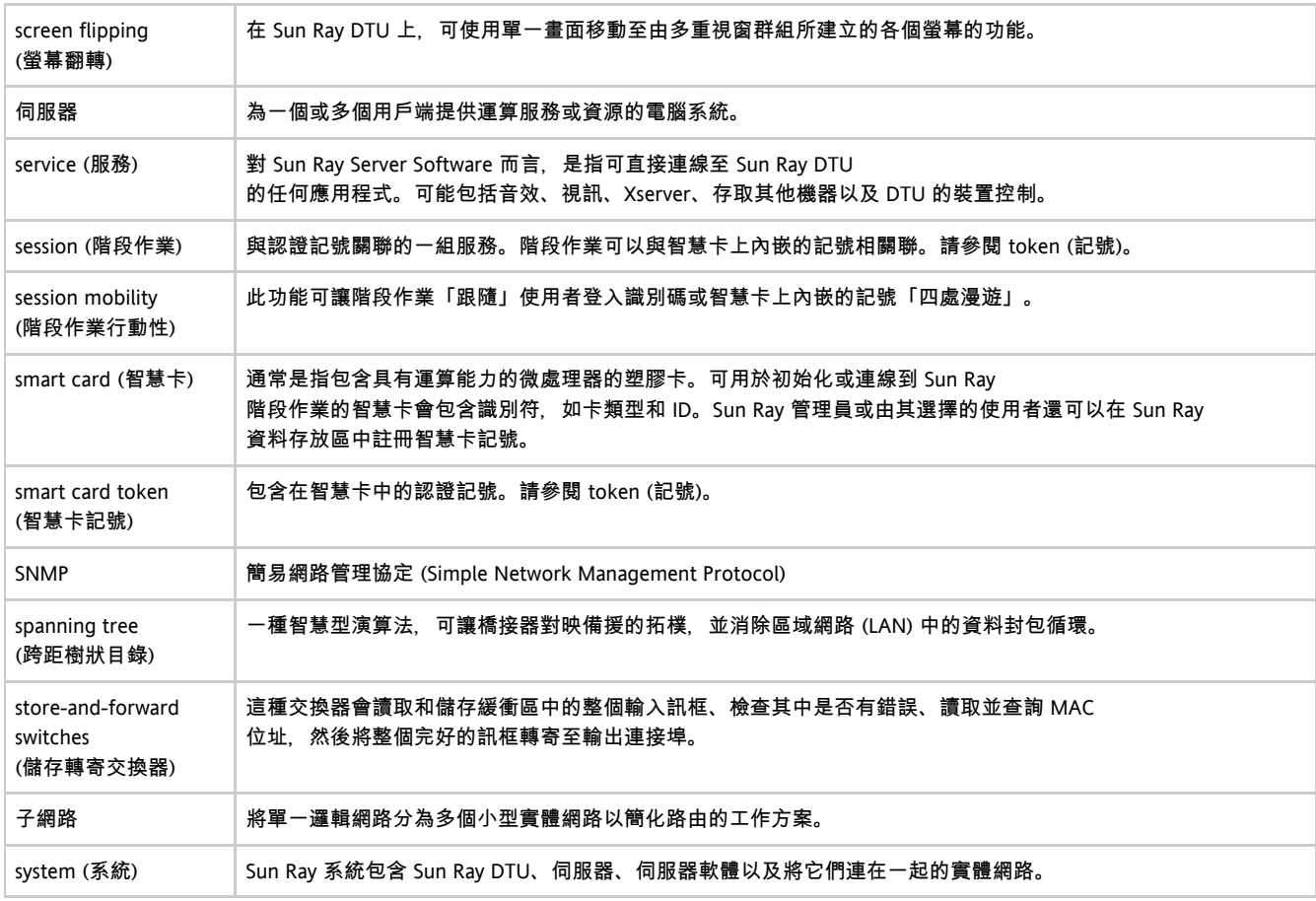

## <span id="page-12-2"></span>T

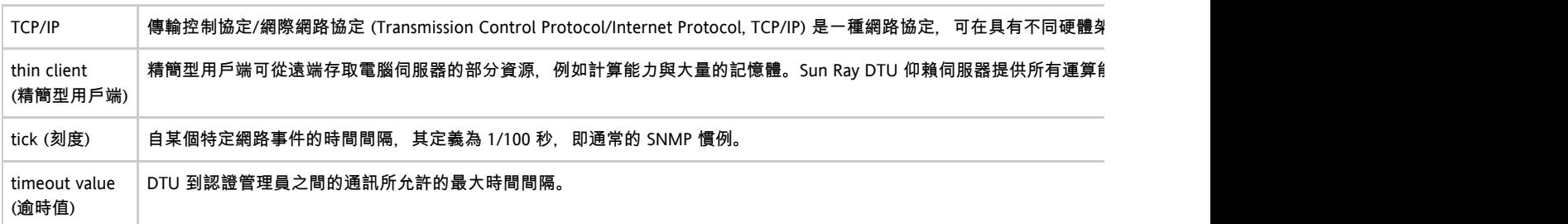

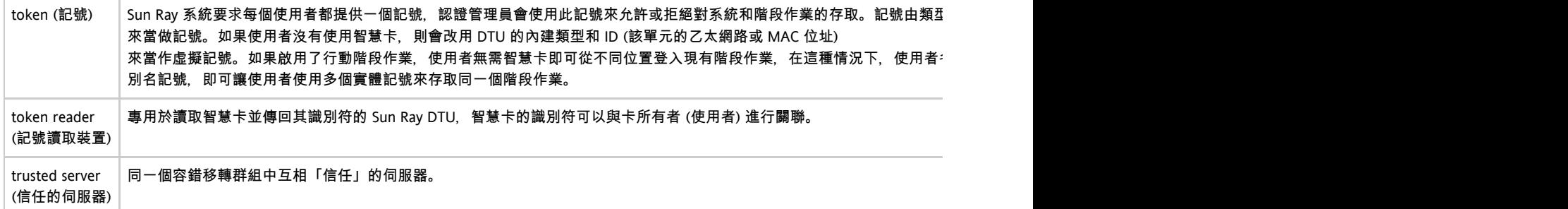

## <span id="page-13-0"></span>U

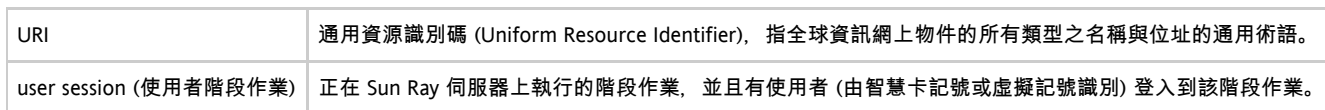

# <span id="page-13-1"></span>V

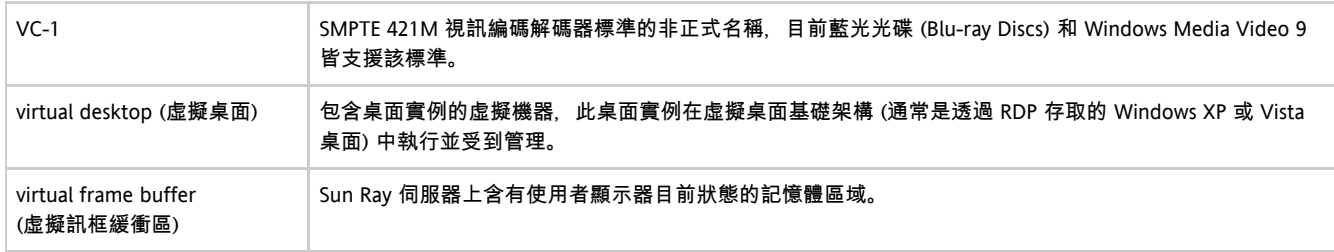

#### <span id="page-13-2"></span>W

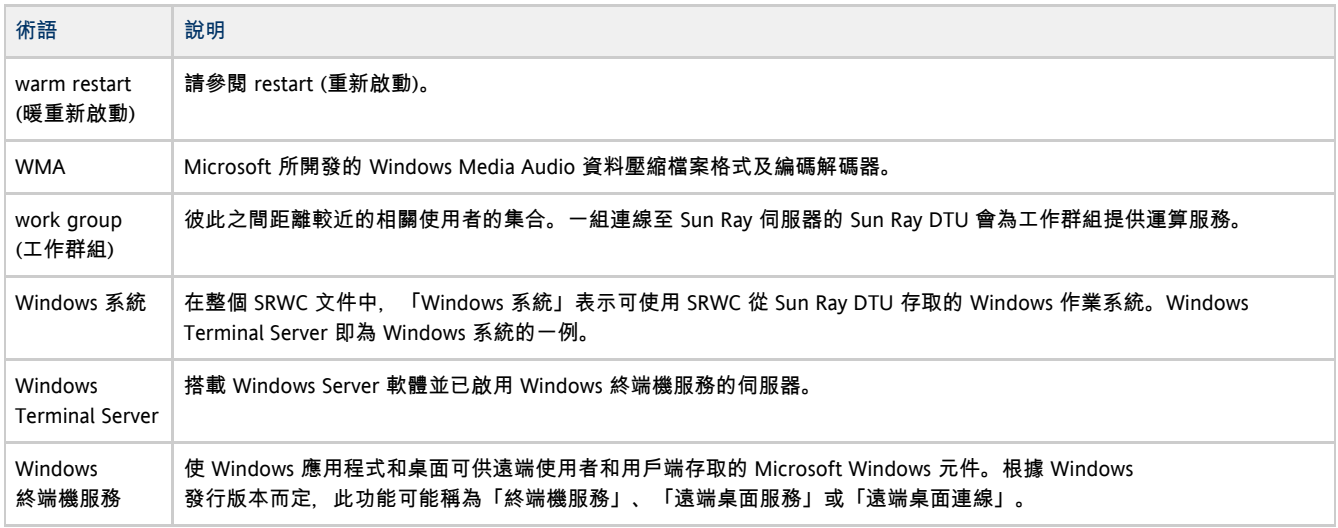

# <span id="page-13-3"></span>X

<span id="page-13-4"></span>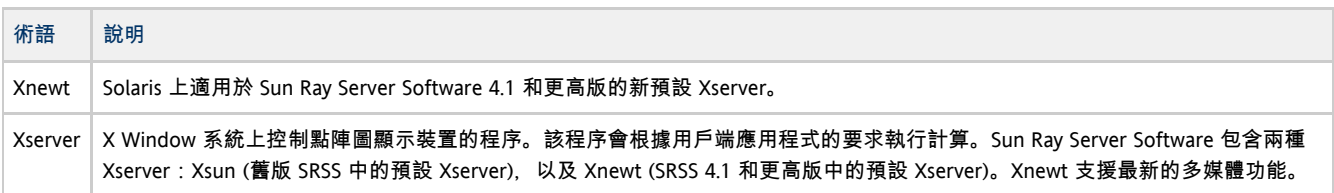

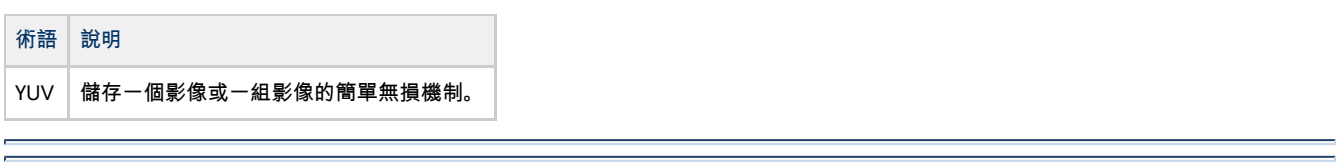

Copyright © 2011, Oracle and/or its affiliates. All rights reserved.

This software and related documentation are provided under a license agreement containing restrictions on use and disclosure and are protected by intellectual property laws. Except as expressly permitted in your license agreement or allowed by law, you may not use, copy, reproduce, translate, broadcast, modify, license, transmit, distribute, exhibit, perform, publish, or display any part, in any form, or by any means. Reverse engineering, disassembly, or decompilation of this software, unless required by law for interoperability, is prohibited.

The information contained herein is subject to change without notice and is not warranted to be error-free. If you find any errors, please report them to us in writing.

If this software or related documentation is delivered to the U.S. Government or anyone licensing it on behalf of the U.S. Government, the following notice is applicable:

U.S. GOVERNMENT RIGHTS Programs, software, databases, and related documentation and technical data delivered to U.S. Government customers are "commercial computer software" or "commercial technical data" pursuant to the applicable Federal Acquisition Regulation and agency-specific supplemental regulations. As such, the use, duplication, disclosure, modification, and adaptation shall be subject to the restrictions and license terms set forth in the applicable Government contract, and, to the extent applicable by the terms of the Government contract, the additional rights set forth in FAR 52.227-19, Commercial Computer Software License (December 2007). Oracle USA, Inc., 500 Oracle Parkway, Redwood City, CA 94065.

This software is developed for general use in a variety of information management applications. It is not developed or intended for use in any inherently dangerous applications, including applications which may create a risk of personal injury. If you use this software in dangerous applications, then you shall be responsible to take all appropriate fail-safe, backup, redundancy, and other measures to ensure the safe use of this software. Oracle Corporation and its affiliates disclaim any liability for any damages caused by use of this software in dangerous applications.

Oracle is a registered trademark of Oracle Corporation and/or its affiliates. Other names may be trademarks of their respective owners.

This software and documentation may provide access to or information on content, products, and services from third parties. Oracle Corporation and its affiliates are not responsible for and expressly disclaim all warranties of any kind with respect to third-party content, products, and services. Oracle Corporation and its affiliates will not be responsible for any loss, costs, or damages incurred due to your access to or use of third-party content, products, or services.